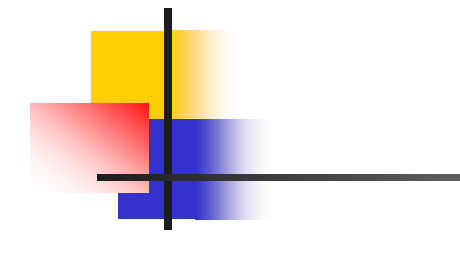

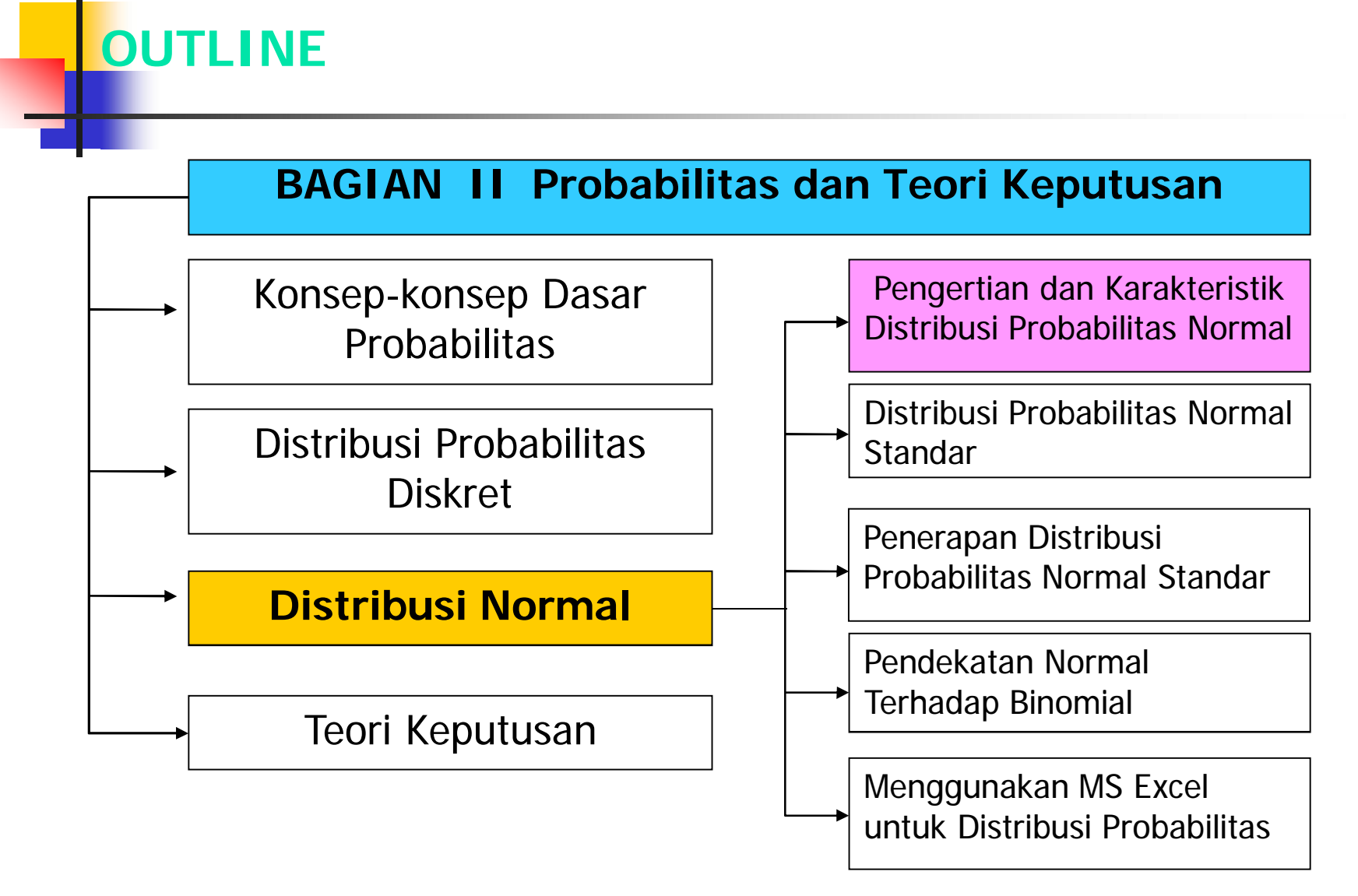

### **KARAKTERISTIK DISTRIBUSI KURVA NORMAL**

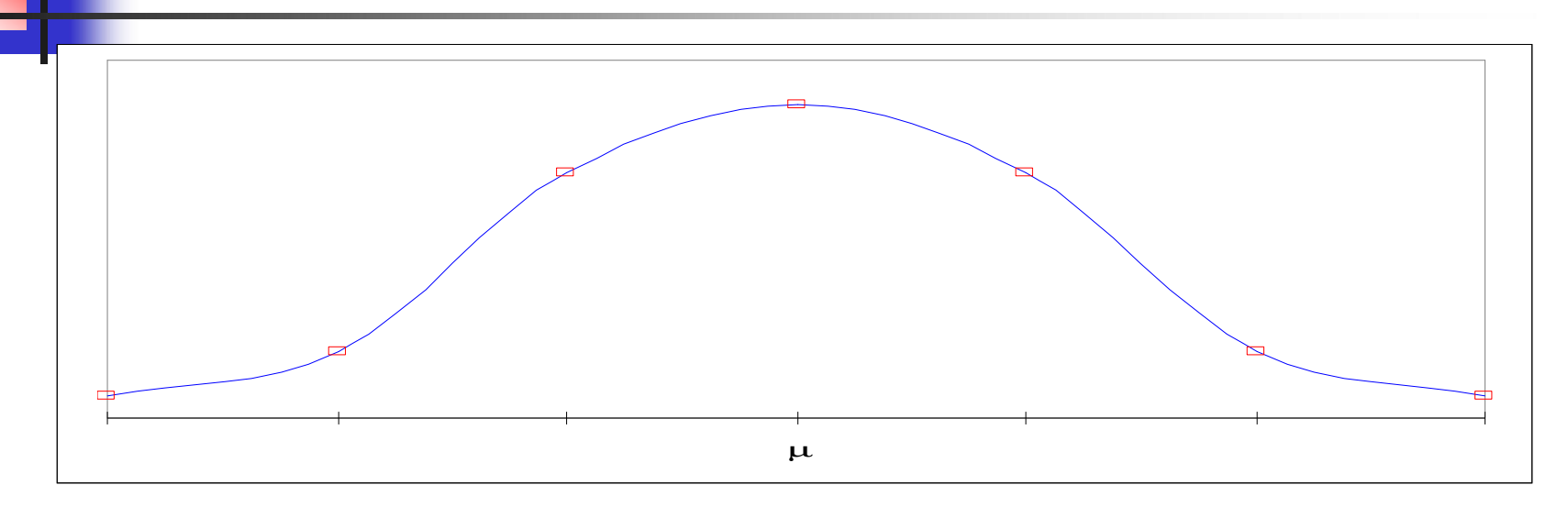

- 1. Kurva berbentuk genta ( $\mu$  = Md = Mo)
- 2. Kurva berbentuk simetris
- 3. Kurva normal berbentuk asimptotis
- 4. Kurva mencapai puncak pada saat  $X= \mu$
- 5. Luas daerah di bawah kurva adalah 1; ½ di sisi kanan nilai tengah dan ½ di sisi kiri.

# **DEFINISI KURVA NORMAL**

Bila X suatu pengubah acak normal dengan nilai tengah μ, dan standar deviasi σ, maka persamaan kurva normalnya adalah:

$$
N(X; \mu, \sigma) = \frac{1}{\sqrt{2\pi\sigma^2}} e^{-\frac{1}{2}[\frac{x-\mu}{\sigma^2}]} = \frac{1}{\sqrt{2\pi\sigma^2}} e^{-\frac{1}{2}[\frac{x-\mu}{\sigma^2}]} = \frac{1}{\sqrt{2\pi\sigma^2}} e^{-\frac{1}{2}(1+2\pi\sigma^2)} = \frac{1}{\sqrt{2\pi\sigma^2}} e^{-\frac{1}{2}(1+2\pi\sigma^2)} = 2.71828
$$

## **JENIS-JENIS DISTRIBUSI NORMAL**

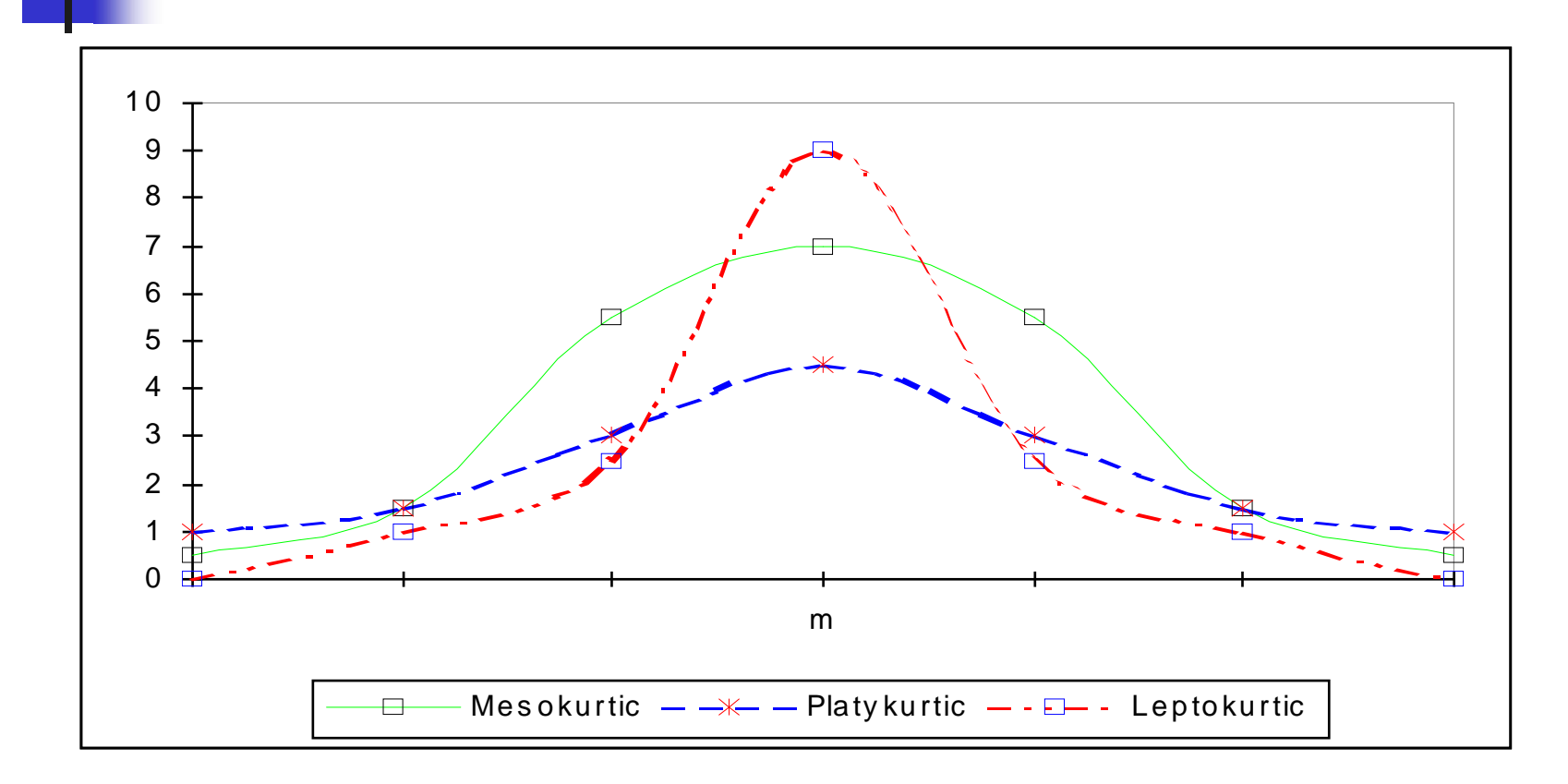

#### Distribusi kurva normal dengan μ sama dan σ berbeda

# **JENIS-JENIS DISTRIBUSI NORMAL**

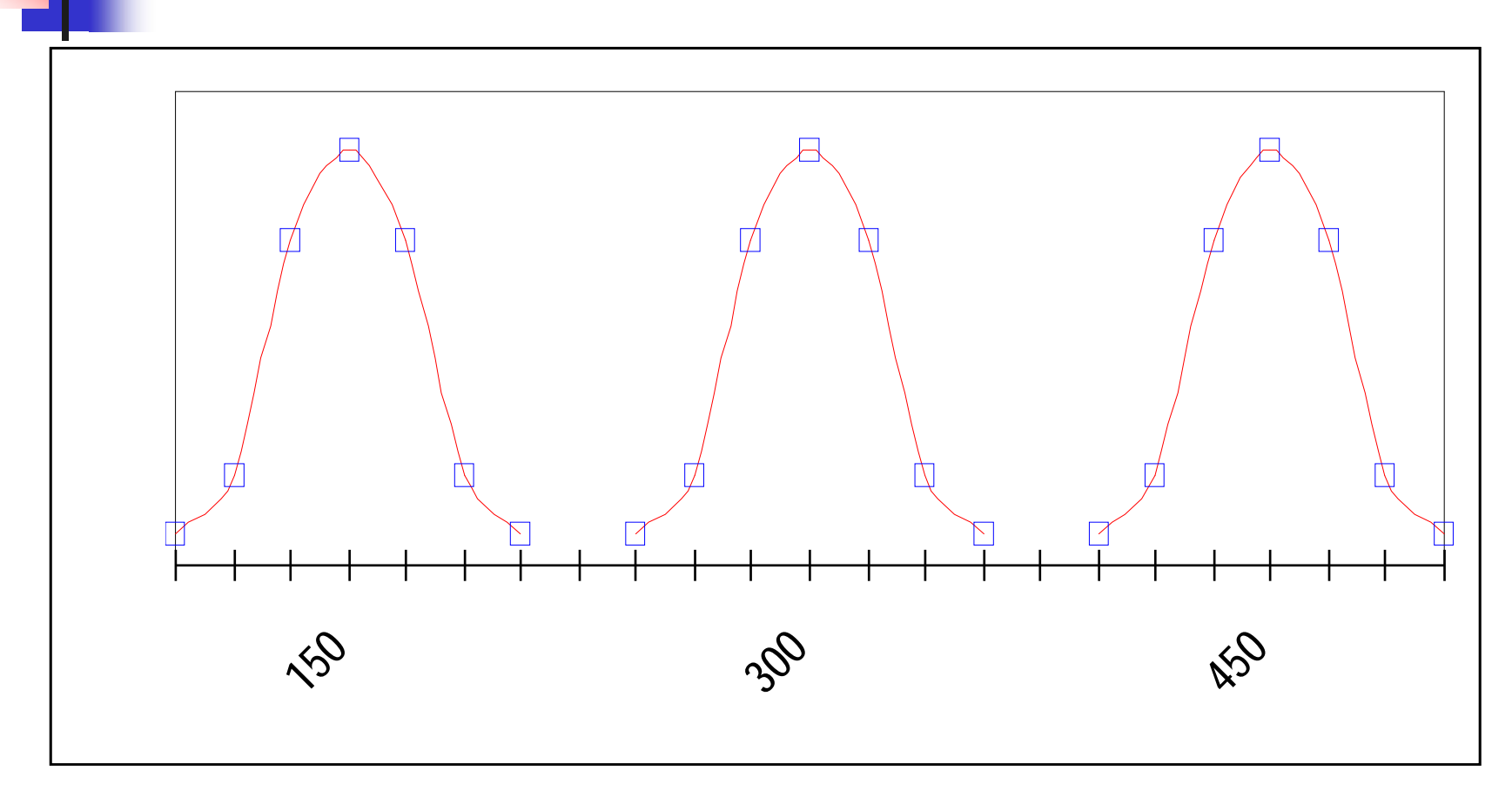

Distribusi kurva normal dengan μ berbeda dan σ sama

#### **Distribusi Probabilitas Normal Bab 9** Bab 9

# **JENIS-JENIS DISTRIBUSI NORMAL**

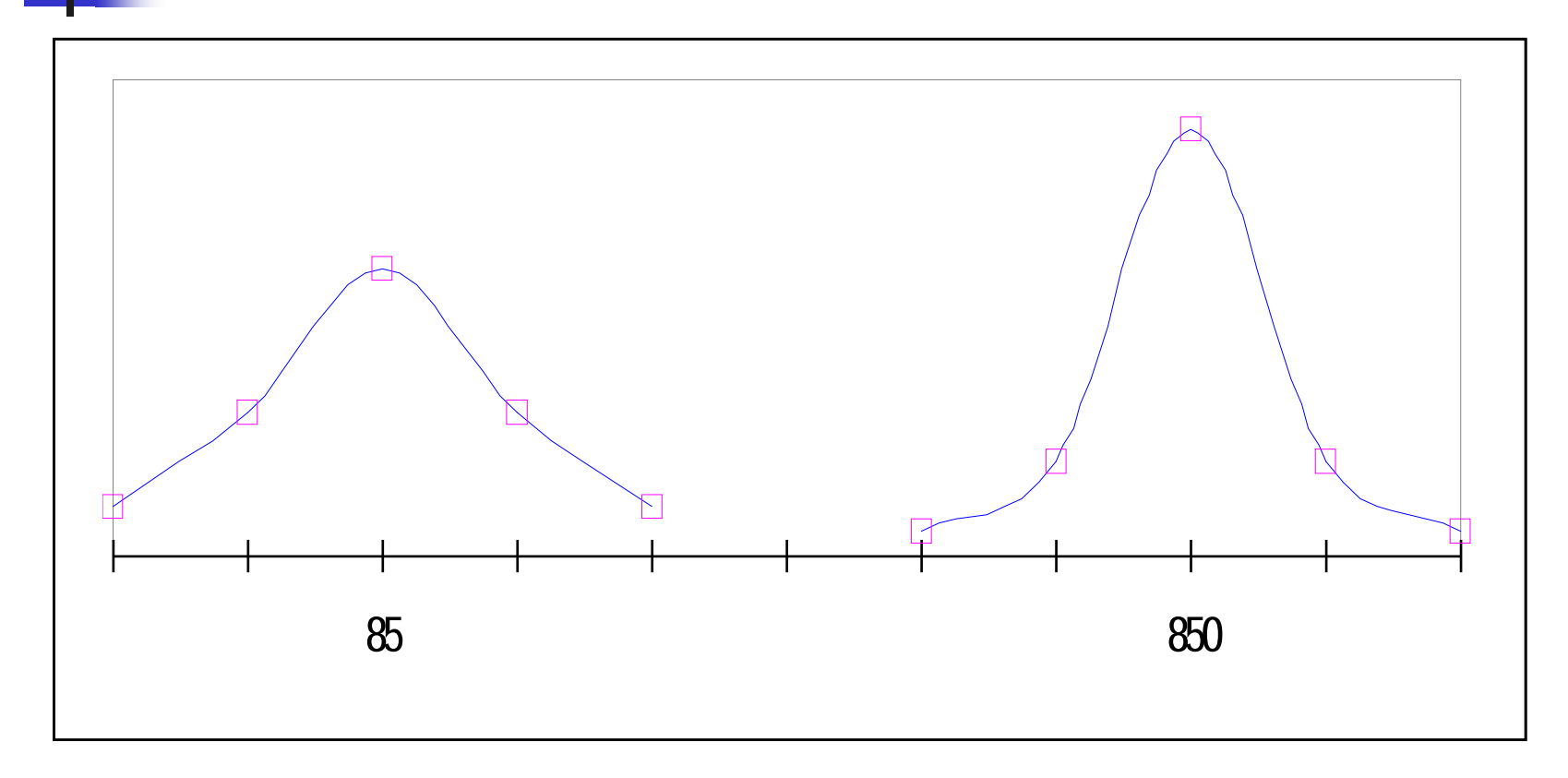

Distribusi kurva normal dengan μ dan σ berbeda

#### **TRANSFORMASI DARI NILAI X KE Z**

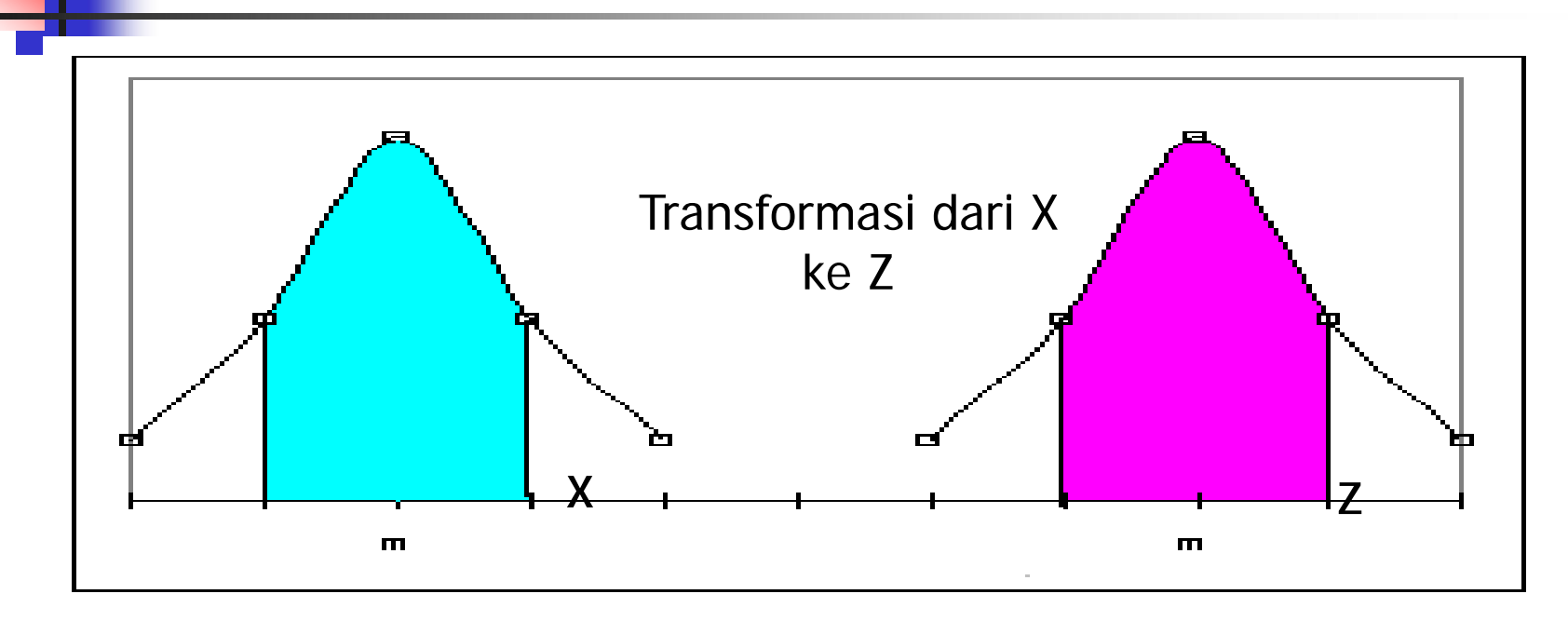

**Di mana nilai Z:**

$$
Z = X - \mu
$$

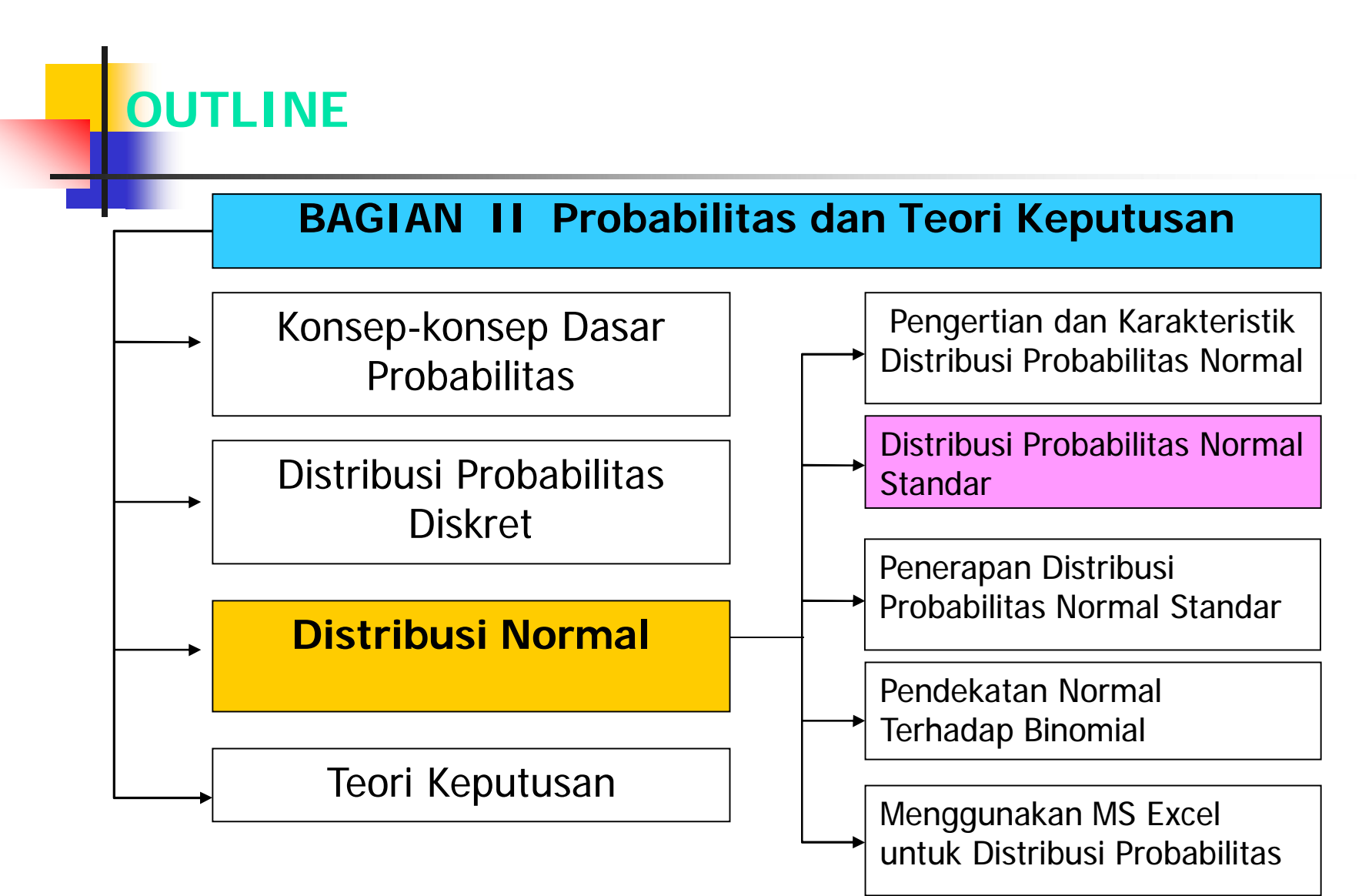

**Distribusi Probabilitas Normal Community Community Bab 9** 

# **TRANSFORMASI DARI X KE Z**

Contoh Soal: Harga saham di BEJ mempunyai nilai tengah (X)=490,7 dan standar deviasinya 144,7. Berapa nilai Z untuk harga saham 600?

Jawab: Diketahui: Nilai  $\mu = 490,7$  dan  $\sigma = 144,7$ 

Maka nilai Z =  $(X - μ) / σ$ 

 $Z = ?$ 

## **LUAS DIBAWAH KURVA NORMAL**

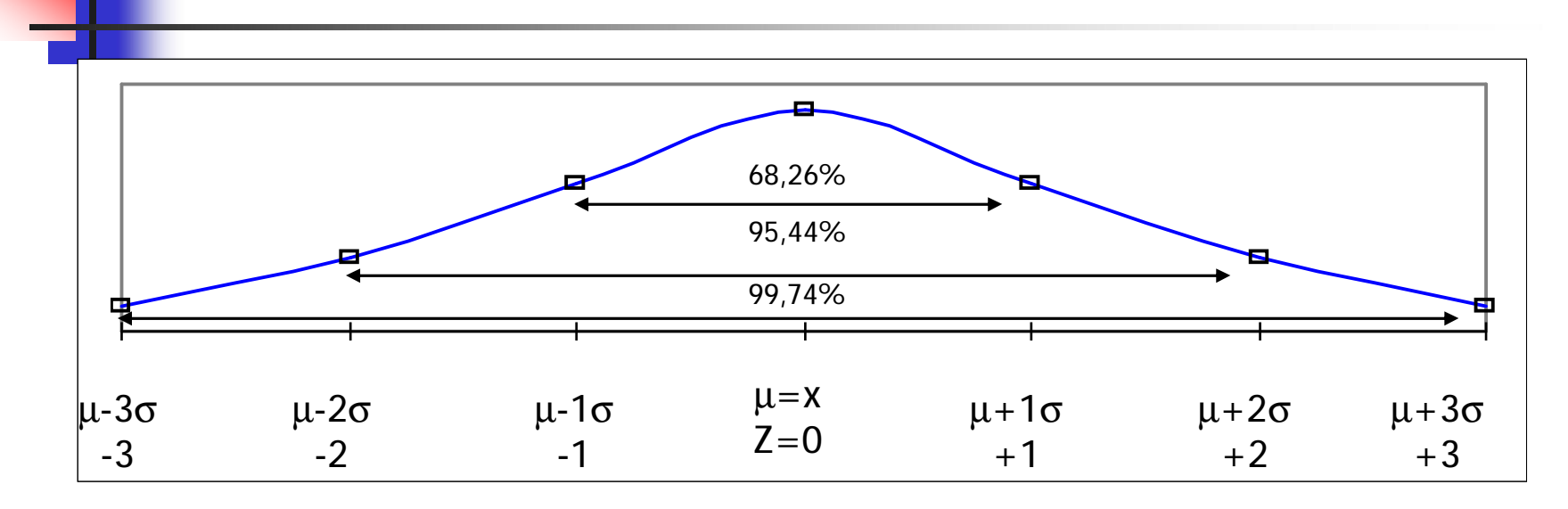

- Luas antara nilai Z (-1<Z<1) sebesar 68,26% dari jumlah data.
- Berapa luas antara Z antara 0 dan sampai  $Z = 0.76$  atau biasa dituis P(0<Z<0,76)?
- Dapat dicari dari tabel luas di bawah kurva normal. Nilainya dihasilkan  $= ?$

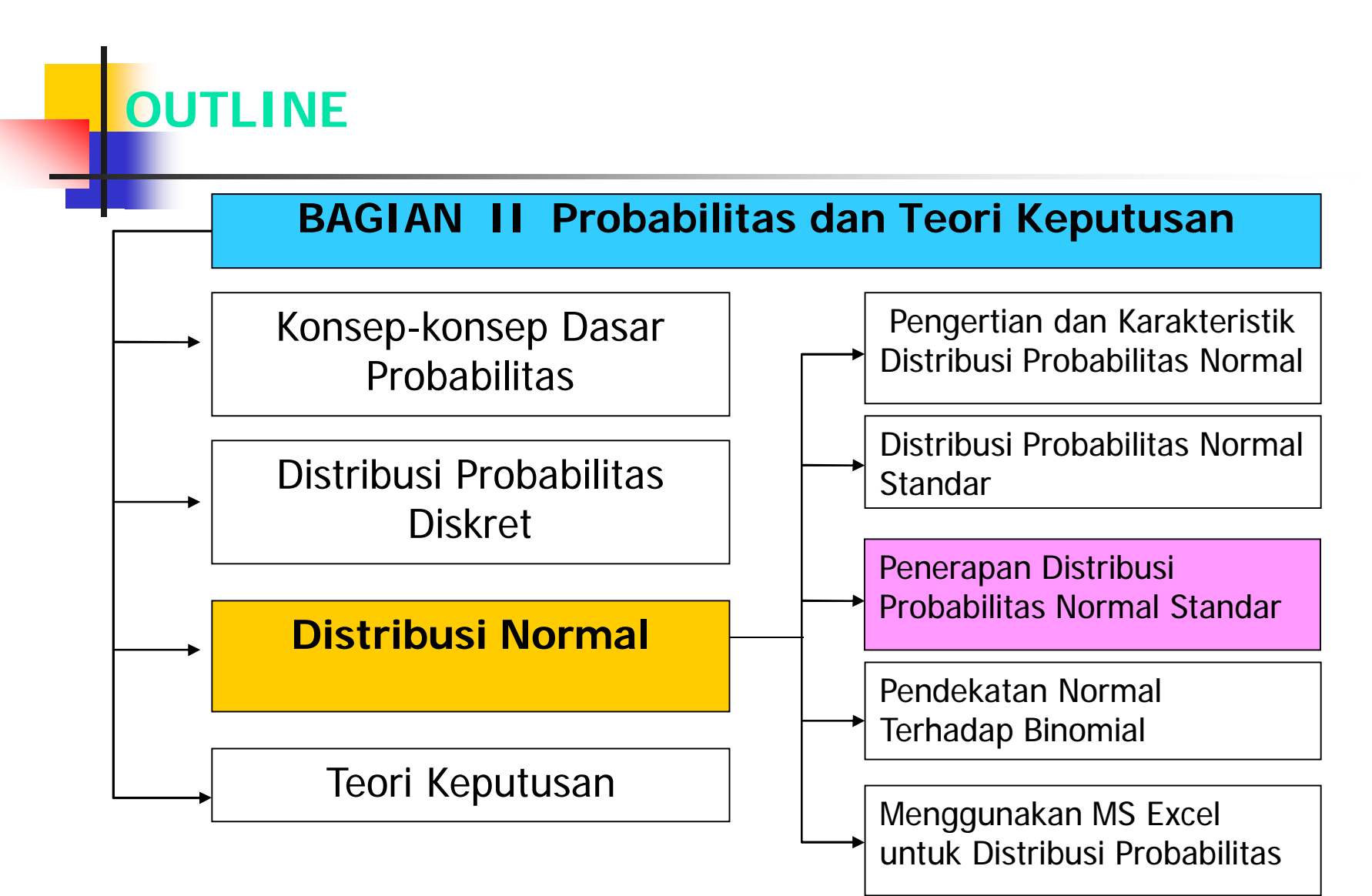

## **PENERAPAN KURVA NORMAL**

Contoh Soal:

PT GS mengklaim berat buah mangga "B" adalah 350 gram dengan standar deviasi 50 gram. Bila berat mangga mengikuti distribusi normal, berapa probabilitas bahwa berat buah mangga mencapai kurang dari 250 gram, sehingga akan diprotes oleh konsumen.

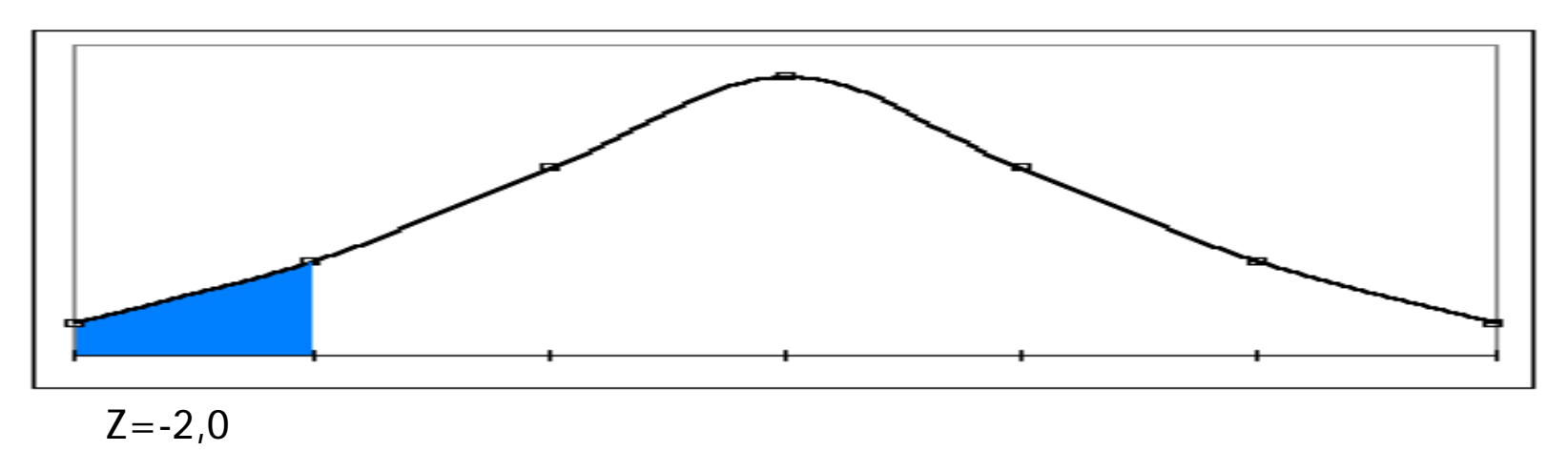

**Distribusi Probabilitas Normal Distribusi Bab 9** 

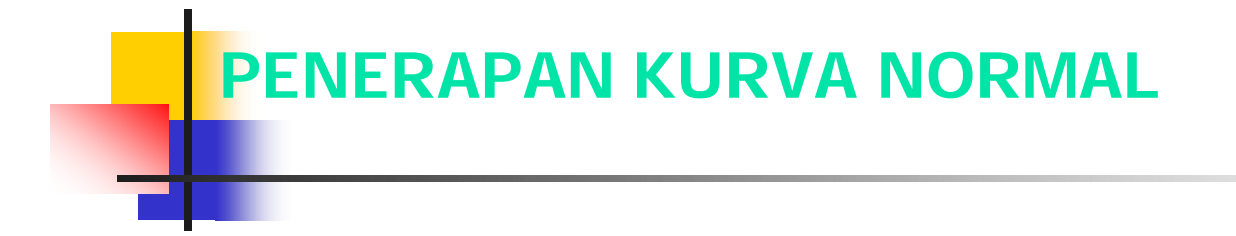

# Jawab:

## **PENERAPAN KURVA NORMAL**

Contoh Soal:

PT Work Electric, memproduksi Bohlam Lampu yang dapat hidup 900 jam dengan standar deviasi 50 jam. PT Work Electric ingin mengetahui berapa persen produksi pada kisaran antara 800-1.000 jam, sebagai bahan promosi bohlam lampu. Hitung berapa probabilitasnya!

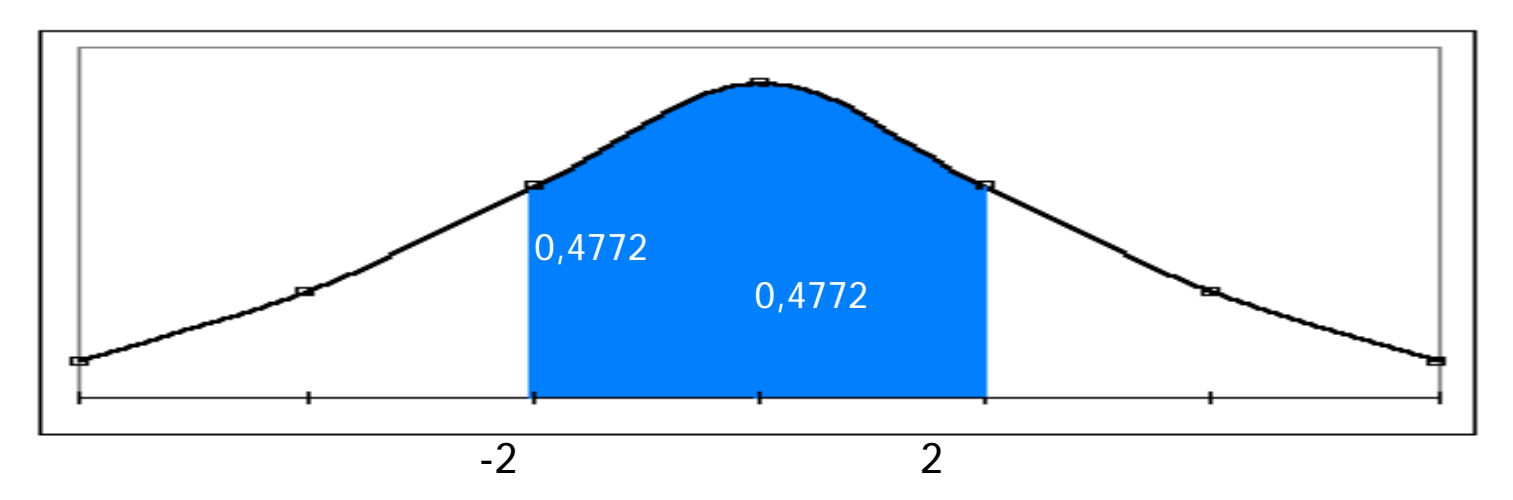

**Distribusi Probabilitas Normal Bab 9** Bab 9

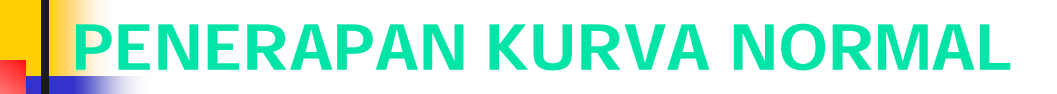

Jawab:

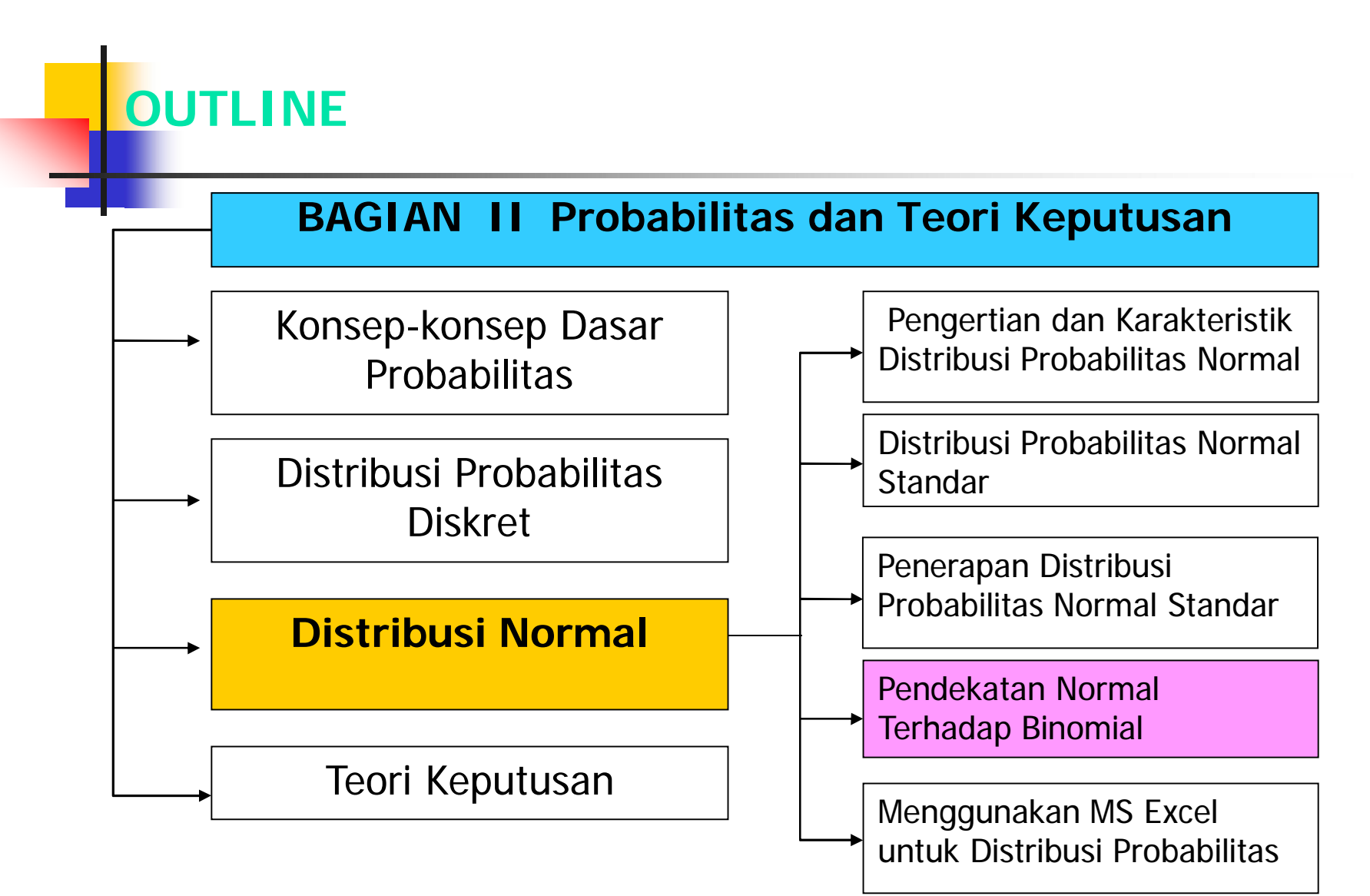

### **PENDEKATAN NORMAL TERHADAP BINOMIAL**

Apabila kita perhatikan suatu distribusi probabilitas binomial, dengan semakin besarnya nilai n, maka semakin mendekati nilai distribusi normal. Gambar berikut menunjukkan distribusi probabilitas binomial dengan n yang semakin membesar.

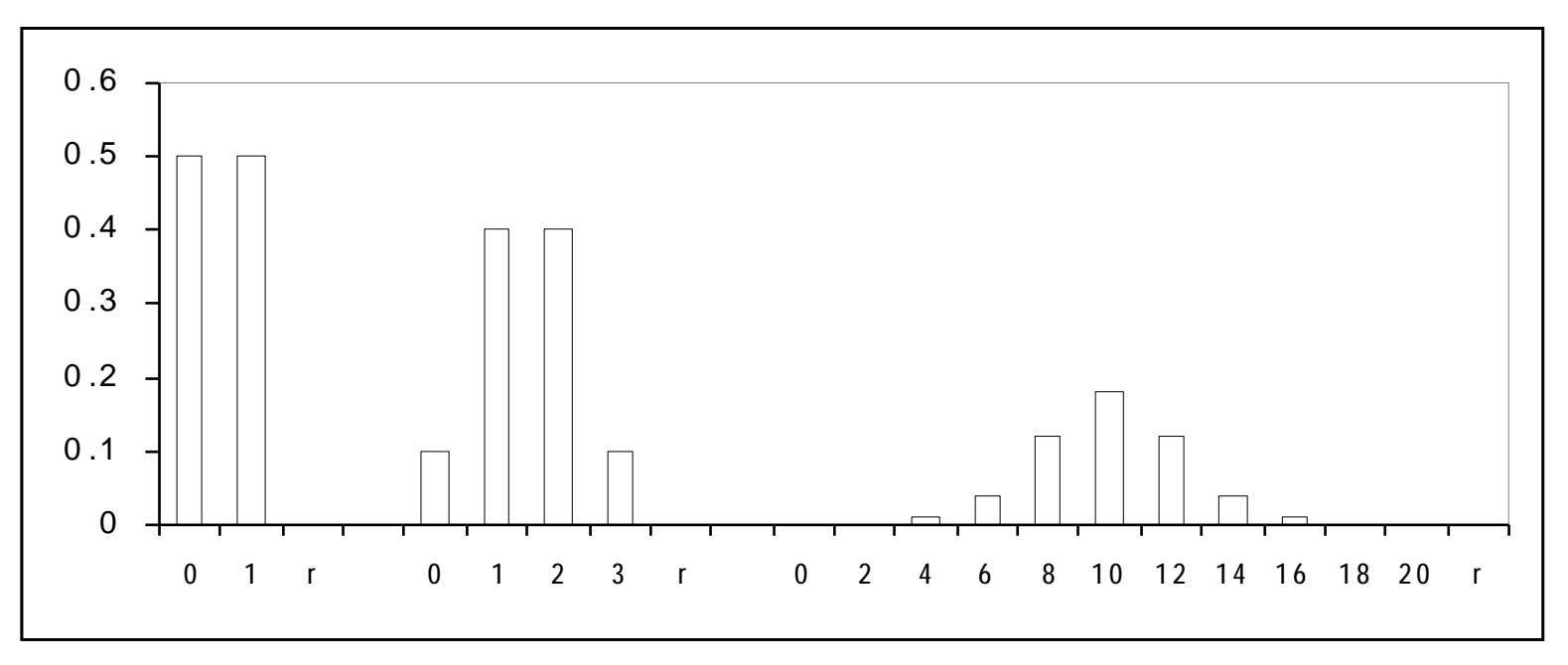

#### **DALIL PENDEKATAN NORMAL TERHADAP BINOMIAL**

Bila nilai X adalah distribusi acak binomial dengan nilai tengah μ=np dan standar

deviasi σ=√npq, maka nilai Z untuk distribusi normal adalah:

$$
Z = \frac{X - np}{\sqrt{npq}}
$$

di mana n  $\longrightarrow \infty$  dan nilai p mendekati 0,5

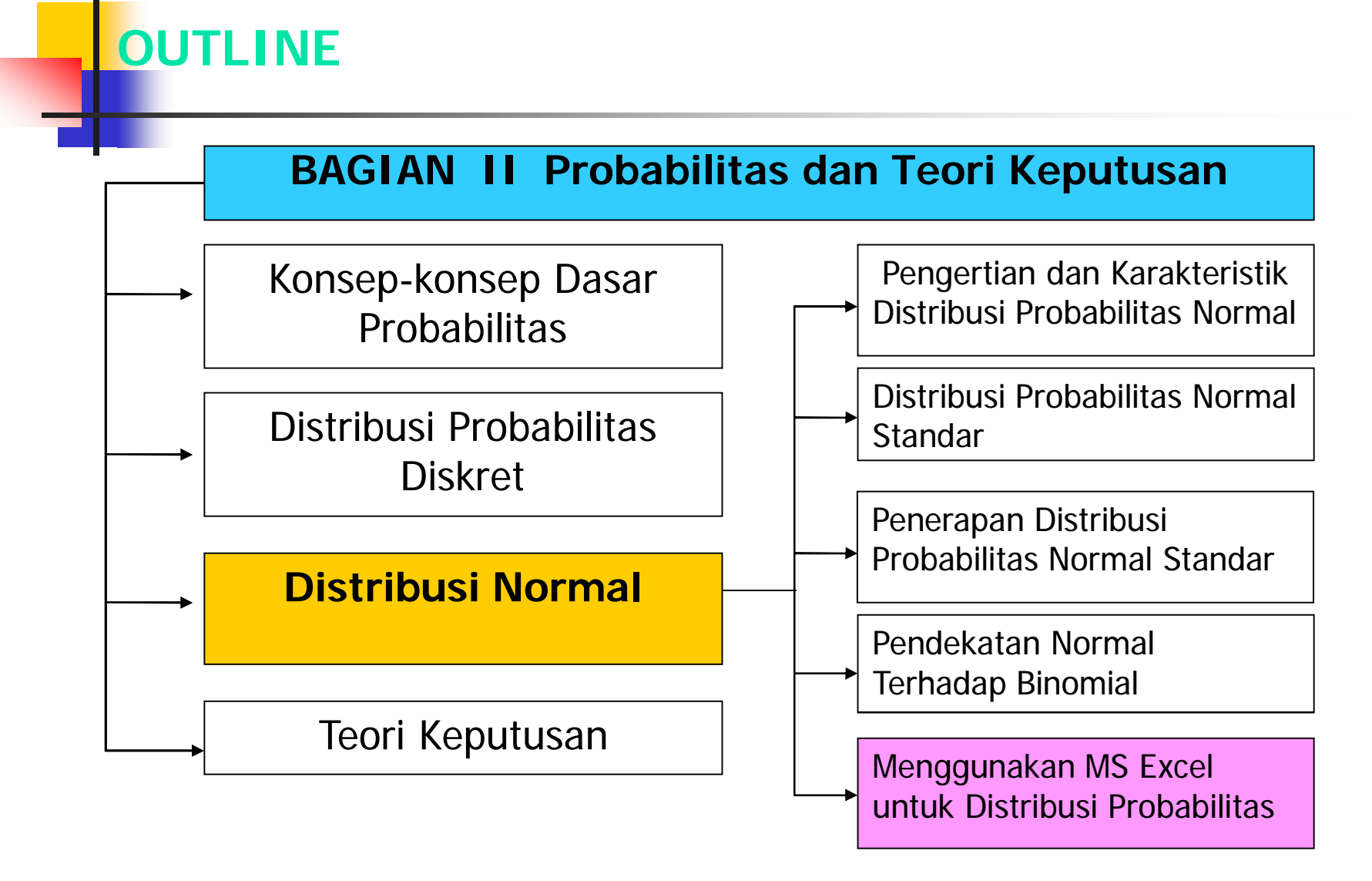

# **MENGGUNAKAN MS EXCEL**

#### **Contoh 9-1**

- Buka program MS Excel dari Start, pilih MS Excel
- Letakkan kursor pada cell yang ada di sheet MS Excel, dan klik icon fx, atau klik *icon insert* dan pilih fx *function*
- Pilih statistical pada *function category* dan pilih Normdist pada function nama, Anda tekan OK.

#### **MENGGUNAKAN MS EXCEL**

• Anda akan menemui kotak dialog seperti berikut:

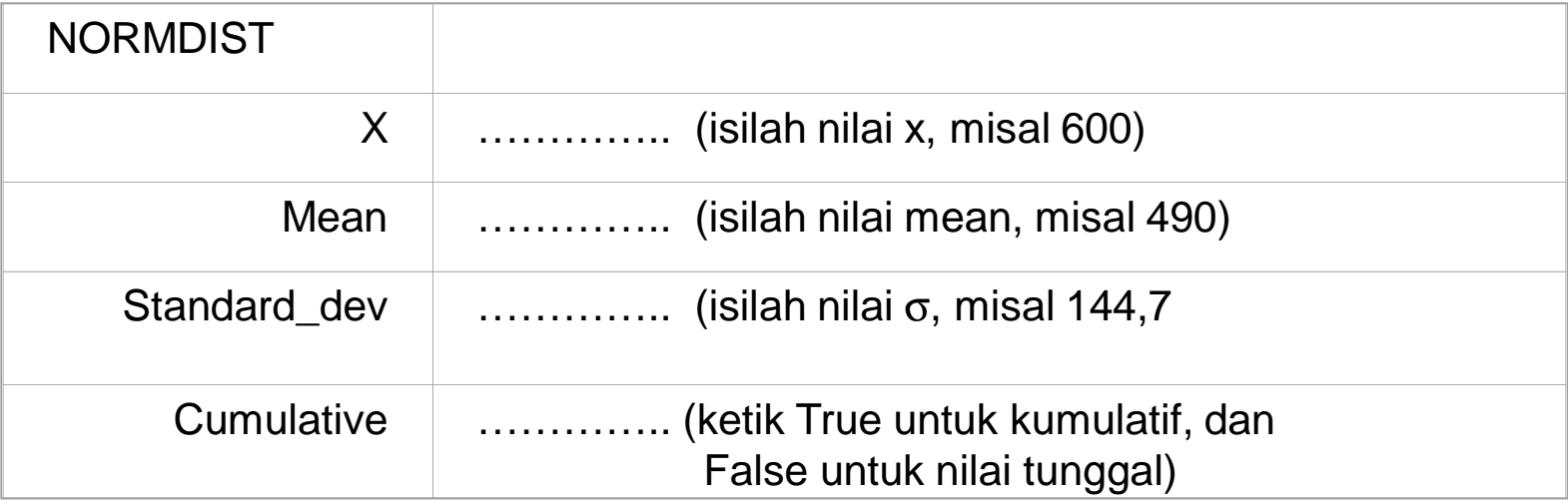

Hasil nilai  $p = 0.76$  akan muncul pada formula result atau tanda "="

## **MENGGUNAKAN MS EXCEL**

```
Hasil nilai p = 0.7764 akan muncul pada formula result
atau tanda "="
```
#### **Catatan:**

Bila menggunakan tabel Z pada lampiran 3, probabilitas adalah luas daerah yang diarsir, yaitu dari Z=0 ke kanan kurva (infiniti positif).

Sedangkan dengan MS Excel, probabilitas adalah luas daerah dari kiri kurva (infiniti negatif) ke kanan (sampai nilai X yang dimaksud).

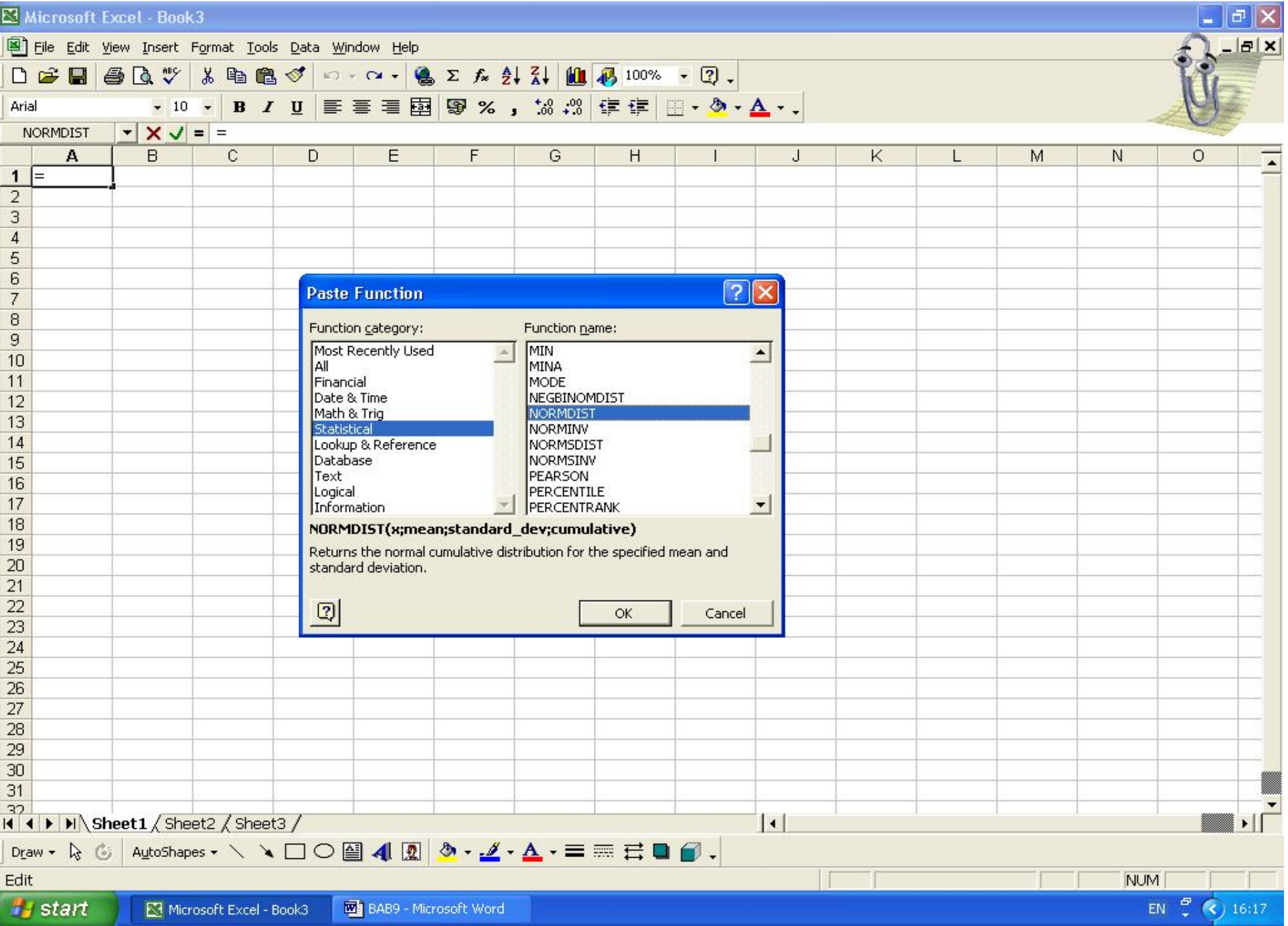

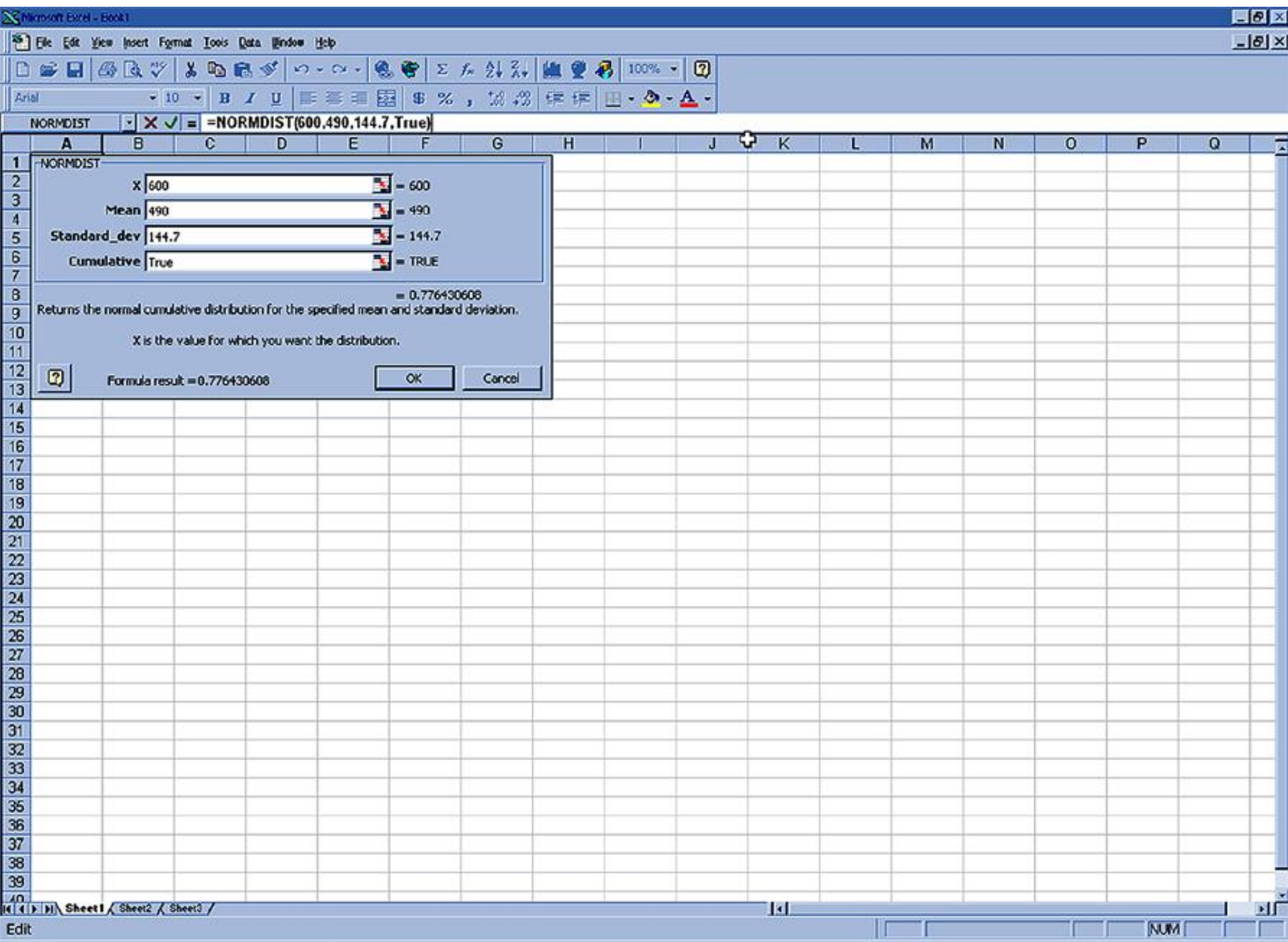

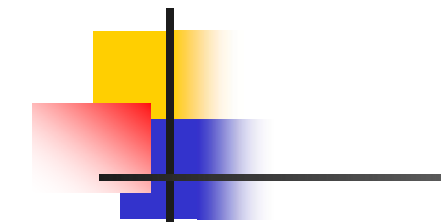